**[王锡民](https://zhiliao.h3c.com/User/other/0)** 2008-09-04 发表

视频监控VM-E1216版本在使用MS局点使用存在隐患的解决方法 【产品型号】 涉及产品:VM8000、VM5000 【涉及版本】 VM5000版本:VM5000-E1216(内部版本号MPPVMV100R001B01D018) VM8000版本:VM8000-E1216(内部版本号MPPVMV100R001B01D018) 【问题描述】 在实时媒体流经过MS转发的iVS8000系统中,如果VM服务器使用的版本是E1216,而 且第1000次实况播放/切换的监控关系一直保持,那么从1001次实况播放/切换开始, 会出现实况播放失败问题。 如果实时媒体流不经过MS转发,则不会有此问题。 【原因分析】 在实时媒体流经过MS转发的iVS8000系统中,实况播放/切换时,需要为每一个监控关 系分配一个资源,当监控关系释放时,资源也被释放了,正常情况下,释放的资源可 以被后续建立的监控关系重复使用。在VM使用问题版本的时候, 如果第1000次实况 播放/切换的监控关系在下一次实况播放前一直保持,这种情况下,之后的实况播放/切 换将无法申请到资源,所以就无法建立监控关系,导致实况播放/切换失败。 【规避措施/解决方案】 此问题目前可通过下列措施暂时规避: 不通过MS转发实时媒体流。 具体操作如下: 1、修改系统中所有VC客户端的播放选项,去掉'实时监控使用媒体服务器'前的勾,确 认并关闭VC客户端。

图1:设置VC的媒体服务器转发参数

2、在VC管理员版中,修改全部编码器和解码器的媒体服务器设置,使得所有的编码 器不经过MS转发,所有的解码器不接收MS转发过来的媒体流。

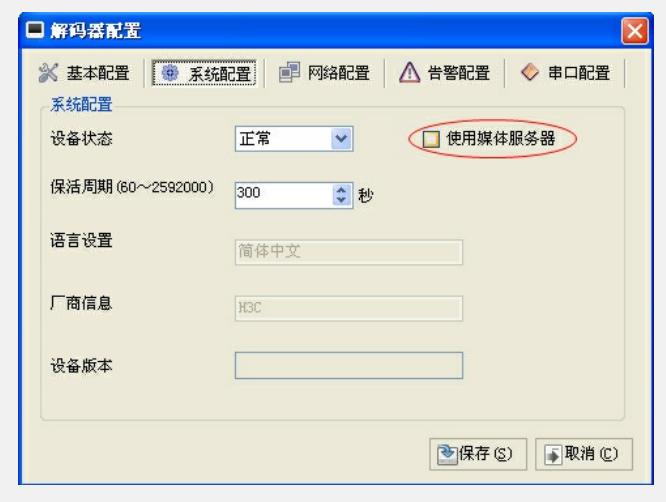

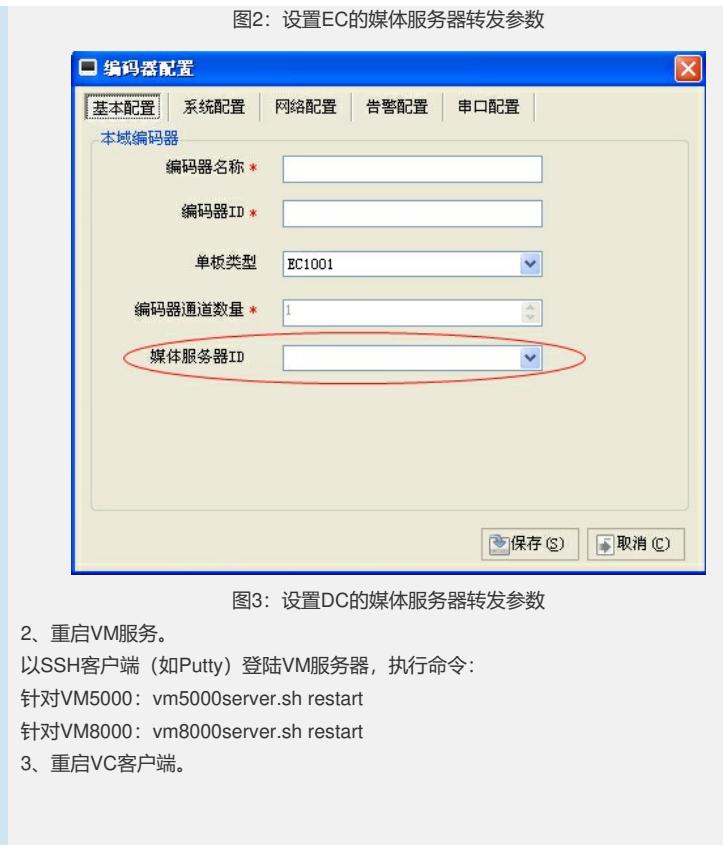

如有问题,请联系杭州华三通信技术有限公司服务热线:4008100504/8008100504。